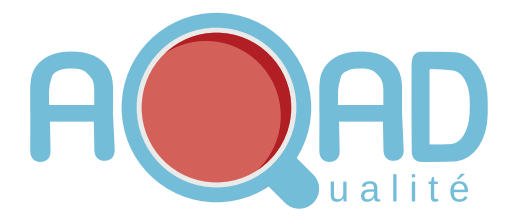

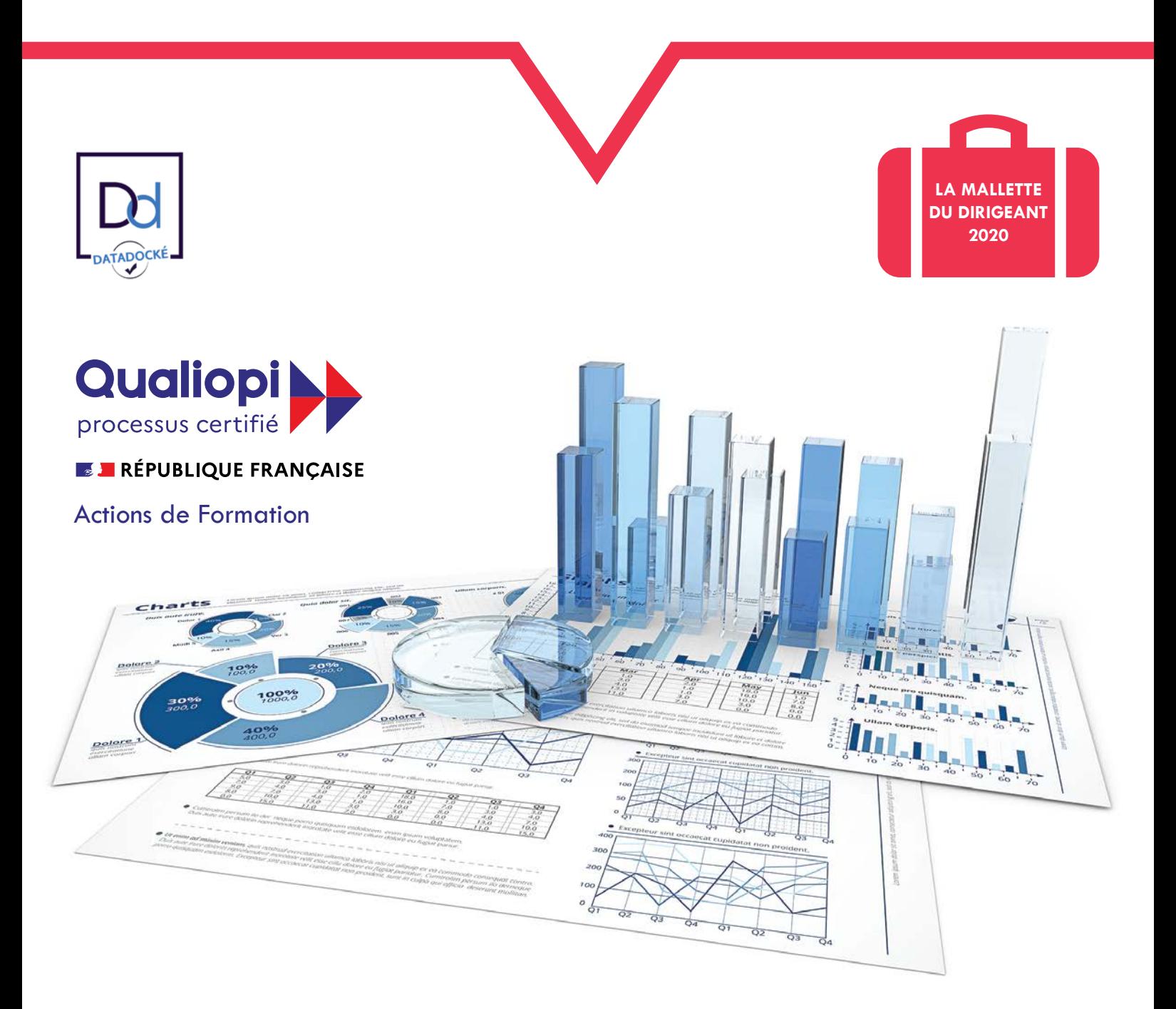

# **UTILISATION DES TABLEURS, CONCEPTION DE TABLEAUX ET GRAPHIQUES**

 $\boxtimes$  contact@aqad-qualite.com |  $\blacktriangleright$  www.aqad-qualite.com

### **Etablissements et Personnel Concernés**

- Les dirigeants d'entreprise (et/ou leur conjoint collaborateur), non-salariés ou assimilés

- Toute personne envisageant de créer une entreprise, quel que soit l'état d'avancement de son projet.

# **Prérequis**

Le niveau de connaissances préalables requis pour suivre cette formation : néant

### **Objectifs**

- Acquérir les bases de l'utilisation des tableurs
- Apprendre à concevoir rapidement des tableaux de calculs
- Se familiariser avec les formules et fonctions
- Construire des graphiques pour illustrer les chiffres
- Organiser les feuilles et classeurs
- Suivre son activité et définir ses axes de rentabilité

# **Programme de la Formation**

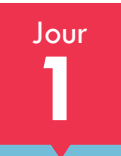

**Prendre ses marques**

- Se repérer dans l'environnement de l'application tableur
- 
- Apprendre à manipuler les
- contenus de cellules

- Utiliser ses premières formules de calcul

- Sauver son travail sous différents formats

### **Concevoir, mettre en forme et imprimer un tableau simple**

- Formater les cellules:

présenter les chiffres, le texte, les dates, les pourcentages

- Mettre les données sous forme de tableau

- Trier et filtrer des données
- Imprimer l'intégralité ou une
- partie de tableau, titrer, paginer

### **Se familiariser avec les formules et fonctions**

- Calculer des pourcentages, des
- ratios, appliquer un taux
- Effectuer des statistiques
- Appliquer une condition

- Afficher automatiquement la date du jour

- Consolider les données de
- plusieurs feuilles

- Automatiser la recopie des formules : références absolues ou relatives

# **Illustrer les chiffres avec des**

Jour

**2**

### **graphiques**

- Construire un graphique
- Modifier le type : histogramme, courbe, secteur
- Ajuster les données source

### **Organiser feuilles et classeurs**

- Insérer, déplacer, copier une ou plusieurs feuilles
- Modifier plusieurs feuilles simultanément
- Créer des liaisons dynamiques
- Construire des tableaux de synthèse

#### **Mise en place de tableaux de bord**

- Suivre ses recettes, ses principaux ratios et l'évolution de son Chiffre d'Affaire
- Concevoir ses tableaux de bord de suivi d'activité

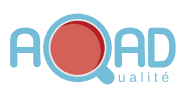

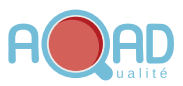

# **Méthodologie Pédagogique et Evaluative**

- La formation est abordée de façon pratique avec des exercices directement liés aux besoins des stagiaires

- Echange entre l'intervenant et les stagiaires
- Illustration via des exemples de cas réels ou imaginés pour appliquer les concepts.
- Exercice d'application pour mettre en œuvre les concepts.
- Questions/réponses
- QCM d'évaluation des acquis

### **Formateurs Expérimentés**

**- Yacine BERRAK:** Professionnel du domaine ayant le sens de la pédagogie

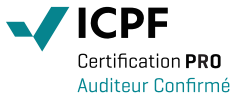

QSHSE (Qualité, Sécurité, Hygiène, Santé, Environnement)

**WICPF** Certification **PRO** Consultant formateur Confirmé

QSHSE (Qualité, Sécurité, Hygiène, Santé, Environnement)

**- Dorianne RONDELAERE:** Formatrice, Coach professionnelle certifiée ICF (titre RNCP de niveau:2)

# **Attestation de Formation Individuelle**

**Personnes à contacter:** Responsable de la formation **contact@aqad-qualite.com Stage intra entreprise:** Formules adaptées à vos besoins. Nous consulter pour devis personnalisé

**Prix** (TVA non applicable) 350 €/jours, 700 € H.T par stagiaire

**Organisation de la Formation**

**Durée** 14h sur 2 jours consécutifs (2 x 7 h) **Effectifs** 12 personnes maximum par groupe **Lieu** Lille **Horaires** 8h30-12h00 et 13h30-17h00

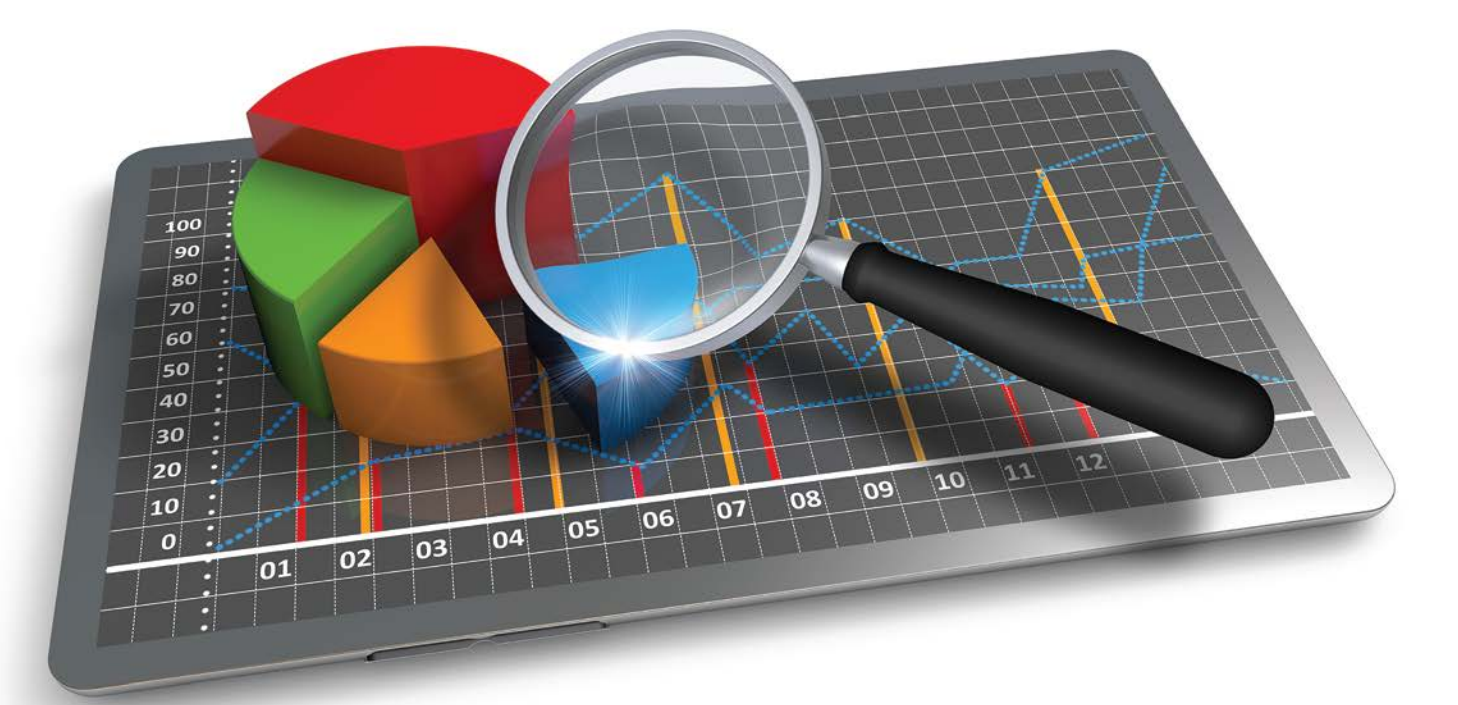

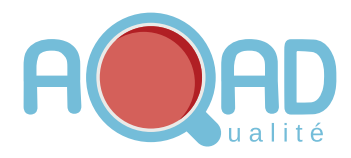

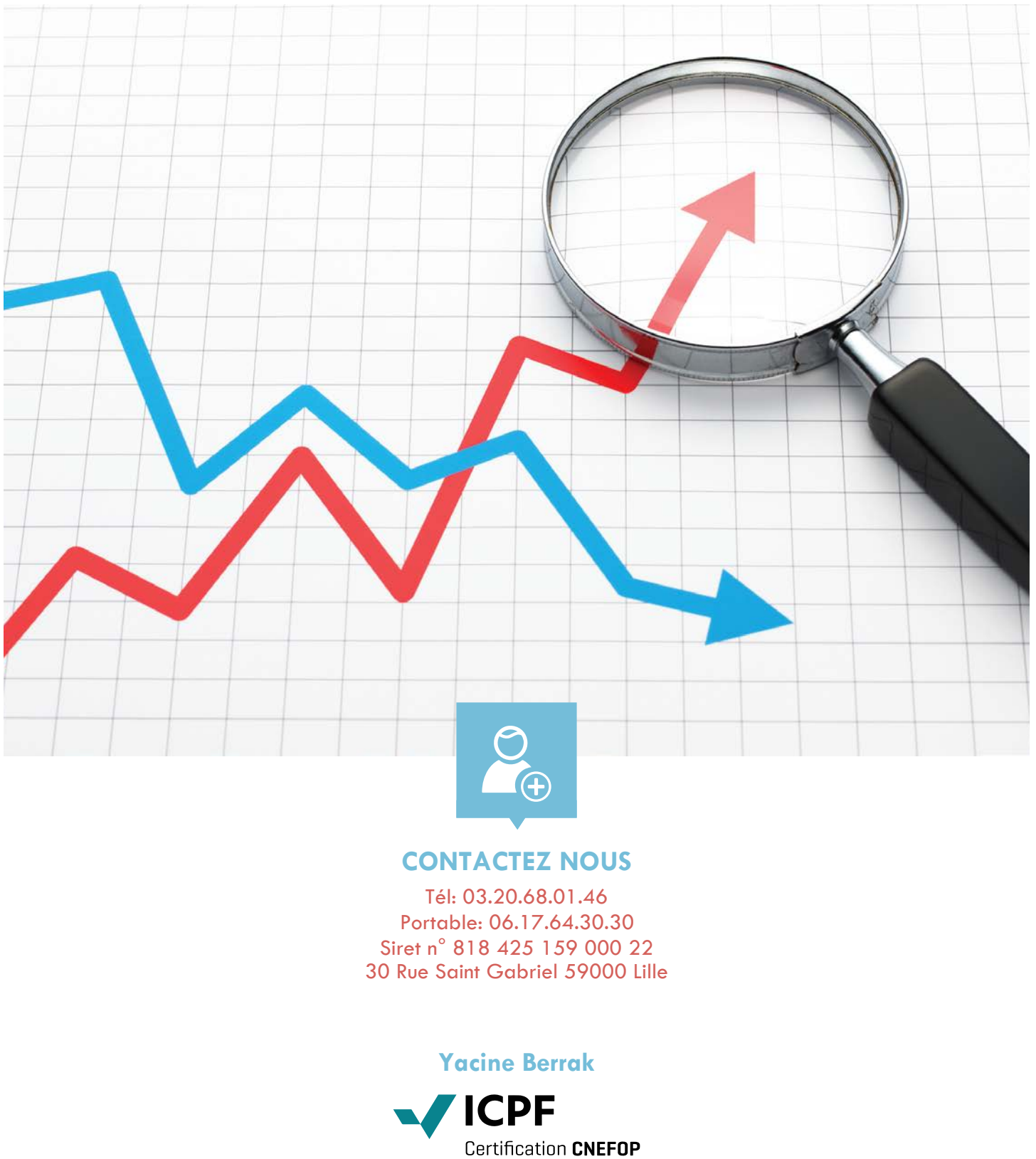

Formateur Agréé

**Marketing**